# The Parrot System formerly Parrot Security OS

19 grudnia 2020

Adrianna Saribekyan, Ewelina Kowal, Łukasz Siemieniec

The Faculty of Materials Engineering and Physics Cracow University of Technology

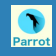

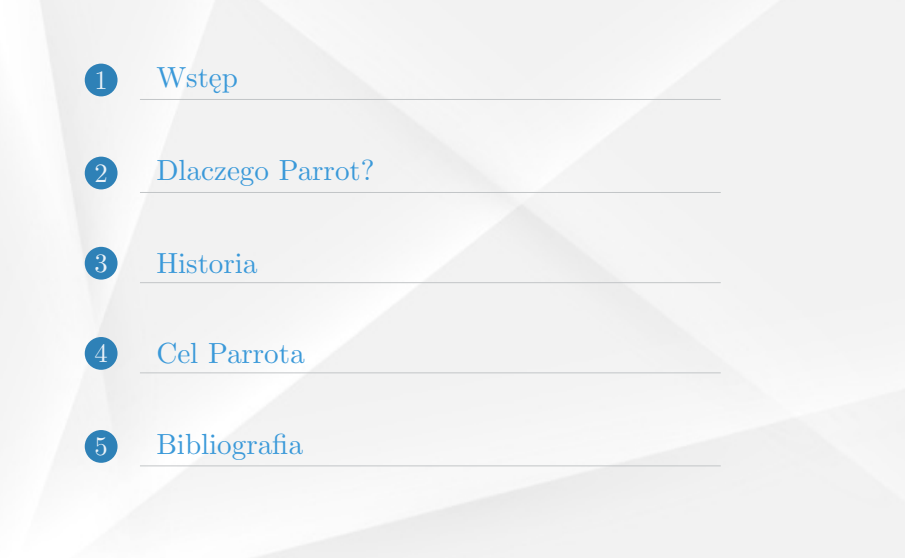

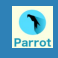

<span id="page-2-0"></span>Parrot OS jest to darmowa dystrybucja Linux z otwartym kodem źródłowym który jest oparty na Debian Testing. Przeznaczony jest dla osób które zajmują się bezpieczeństwem w sieci, programistom oraz studentom.

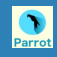

# <span id="page-3-0"></span>Przedstawimy jak Parrot różni się od dystrybucji:

- *•* Ubuntu
- *•* Pentest
- *•* Secure
- *•* Forensics

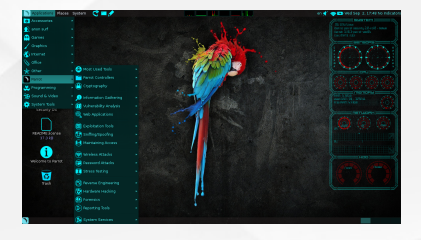

Rysunek: Parrot 2.0 interfejs.

# Dlaczego Parrot?

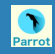

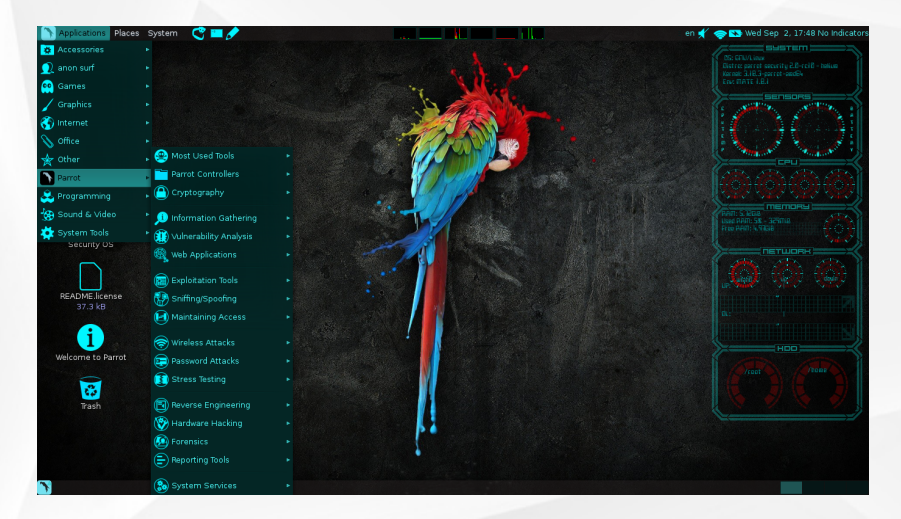

### Rysunek: Parrot 2.0 interfejs.

© Adrianna Saribekyan, Ewelina Kowal, Łukasz Siemieniec 5

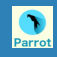

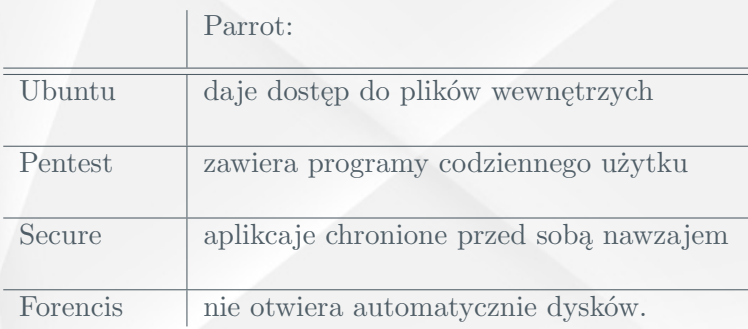

Tabela: Porównanie Parrot z innymi dystrybucjami.

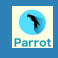

<span id="page-6-0"></span>Nazwa Parrot pochodzi od żartu prima aprilis, który zapowiadał hipotetyczny język o nazwie Parrot, który ujednoliciłby Pythona i Perla. Nazwa została później przyjęta przez ten projekt, który ma na celu obsługę m.in. Python'a i innych języków programowania. Kilka języków jest przenoszonych do pracy na maszynie wirtualnej.

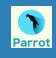

# <span id="page-7-0"></span>Języki

- *•* Hostowanie języków klienta i umożliwienie współdziałania między nimi.
- *•* Wykorzystuje obszernej literatury na temat optymalizacji kompilatora do generowania kodu bajtowego dla maszyny wirtualnej Parrot.
- *•* Parser Grammar Engine, hybrydowy generator parsera.

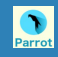

## Wygląd interfejsu

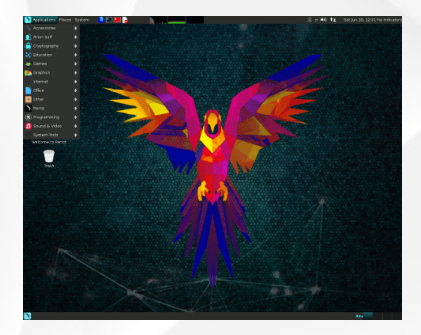

Rysunek: Starsza werjsa: Parrot 3.0.

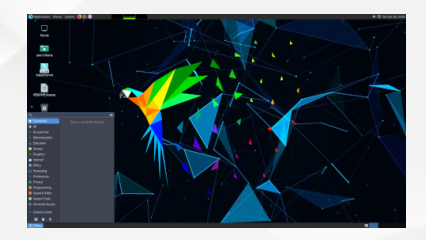

Rysunek: Najnowsza wersja: Parrot 4.9.

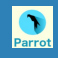

### Języki statyczne i dynamiczne

Różne właściwości języków wpisywanych statycznie i dynamicznie były motywacją do zaprojektowania Parrot. Obecne popularne maszyny wirtualne, takie jak maszyna wirtualna Java i środowisko uruchomieniowe języka wspólnego dla platformy .NET, zostały zaprojektowane dla języków z typami statycznymi, podczas gdy języki docelowe dla programu Parrot są typowane dynamicznie.

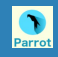

# Dlaczego Parrot?

- *•* Bogate wsparcie dla kilku funkcji programowania funkcjonalnego
- *•* Dynamiczna rozszerzalność obiektów metodami,
- *•* Pozwala na stosowanie kontenerów polimorficznych i związanych z nimi opkodów
- *•* Eliminuje potrzebę rozwiązywania problemów w poszczególnych językach.

 $\overline{\mathsf{r}}$ 

# Parrot OS  $100<sup>2</sup>$  $\mathbf{v}$ **PARROT 4.10 RELEASED VINNIAIA IT NO.** n F

Ω

Jesteśmy Parrot Project

### Leide

### .<br>Wohny (jak w wohności)

### Oficjalna strona dystrubucji.

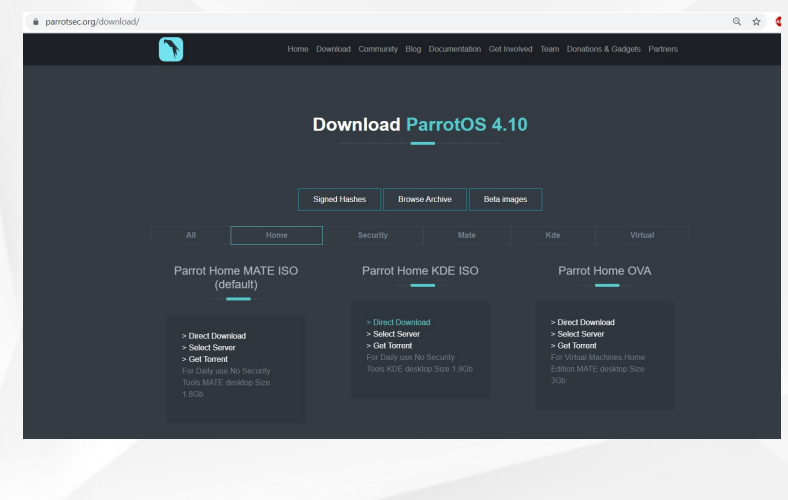

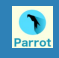

# Obsługiwane języki Od lipca 2013 r., aktywnie obsługiwane języki

to:

- *•* C
- *•* Java
- *•* Java bytecode
- *•* Raku
- *•* Python
- *•* Lua
- *•* Perl 5
- *•* Joy

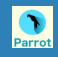

# Formy kodowania

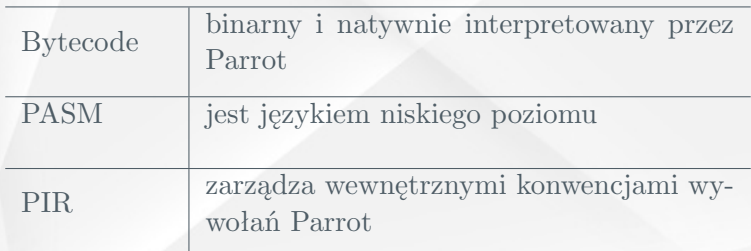

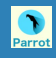

- <span id="page-15-0"></span>• https://en.wikipedia.org/wiki/Parrot\_virtual\_machine
- *•* https://www.parrotlinux.org/docs/
- *•* https://distrowatch.com/table.php?distribution=parrot

# Dziękujemy za uwagę